Государственное бюджетное общеобразовательное учреждение Самарской области средняя общеобразовательная школа с.Алькино муниципального района Похвистневский Самарской области (ГБОУ СОШ с.Алькино)

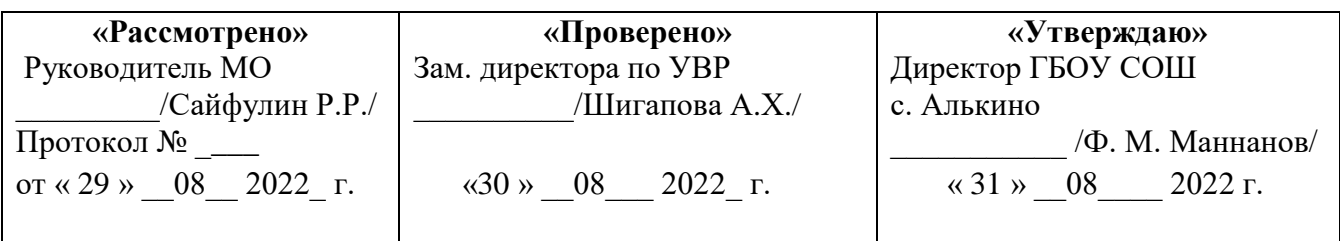

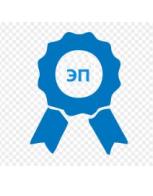

Подписано цифровой подписью: Маннанов Ф.М. DN: cn=Маннанов Ф.М., o=ГБОУ СОШ с.Алькино, ou, email=alkin\_sch\_phvy @samara.edu.ru, c=RU Дата: 2022.11.27  $14.34.25 + 04'00'$ 

## РАБОЧАЯ ПРОГРАММА ВНЕУРОЧНОЙ ДЕЯТЕЛЬНОСТИ (основы информатики для основного общего образования) «**Мой инструмент - компьютер**»

Срок реализации – 3 года

**Учитель** Сайфулин Р.Р. **Класс** 5-9 **Всего часов в год** 34 **Всего часов в неделю** 1

**с. Алькино – 2022**

Приобщение ребенка к компьютеру в начальной школе имеет ряд положительных сторон, как в плане развития его личности, так и для последующего применения информационно-коммуникационных технологий в учебной и познавательной деятельности в других предметах, жизни, а также непосредственно в рамках продолжения изучения информатики в школе. Полученные в результате обучения информатике в начальной школе знания, умения и навыки определяют дальнейшую информационную активность детей не только в учебной деятельности, но и в дальнейшей социализации ребенка, вхождении его в информационное общество.

Данная программа по информатике рассчитана на 17 часа и носит пропедевтический характер. Курс построен таким образом, чтобы помочь учащимся заинтересоваться информатикой вообще и найти ответы на вопросы, с которыми им приходится сталкиваться в повседневной жизни при работе с большим объемом информации; научиться общаться с компьютером, который ничего не умеет делать, если не умеет человек.

Целесообразность начала изучения информатики в младших классах обусловлена следующими факторами.

Во-первых, положительным опытом обучения информатике детей этого возраста, как в нашей стране, так и за рубежом.

Во-вторых, существенной ролью изучения информатики в развитии мышления, формировании научного мировоззрения школьников именно этой возрастной группы.

В-третьих, обучение учащихся работе на компьютере в начальной школе подготовит их к более успешному усвоению курса информатики в старших классах.

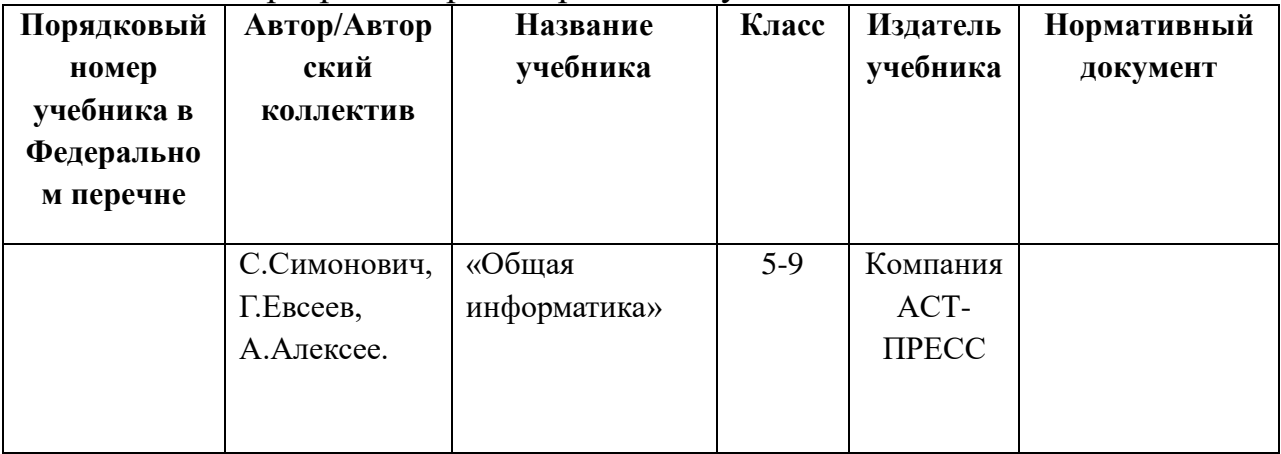

Рабочая программа ориентирована на учебник:

Из авторской программы взят технологический компонент и модифицирован по часам.

## **2.ОБЩИЕ ПОЛОЖЕНИЯ**

Изучение информатики и информационных технологий в основной школе направлено формирование у учащихся практических умений и навыков в области ИКТ и на достижение следующих целей:

Программа рассчитана на 1 ч. в неделю. В 1 полугодии - 17 часов, во 2 полугодии - 17 часов. Всего за год – 34 часов.

## **3. ПЛАНИРУЕМЫЕ РЕЗУЛЬТАТЫ ОСВОЕНИЯ УЧЕБНОГО ПРЕДМЕТА**

- овладение трудовыми умениями и навыками при работе на компьютере, опытом практической деятельности по созданию информационных объектов, полезных для человека и общества, способами планирования и организации созидательной деятельности на компьютере, умениями использовать компьютерную технику для работы с информацией;
- развитие мелкой моторики рук;
- развитие пространственного воображения, логического и визуального мышления;
- освоение знаний о роли информационной деятельности человека в преобразовании окружающего мира;
- формирование первоначальных представлений, в которых информационные технологии играют ведущую роль;
- воспитание интереса к информационной и коммуникационной деятельности;
- воспитание уважительного отношения к авторским правам;
- практическое применение сотрудничества в коллективной информационной деятельности.

**Назначение программы** – помочь детям узнать основные возможности компьютера и научиться ими пользоваться в повседневной жизни.

#### **Задачи программы:**

#### *Обучающие:*

- Познакомить учащихся с основными компонентами устройства компьютера и принципами работы компьютерных сред для работы с информацией разного вида (текстами, изображениями, анимированными изображениями, схемами предметов, сочетаниями различных видов информации в одном информационном объекте);
- Сформировать элементарные навыки работы в текстовом и графическом редакторах.

#### *Развивающие:*

- Развивать познавательный интерес младших школьников.
- Развивать творческое воображение и образное мышление учащихся.
	- Развивать умение работать с компьютерными программами и
	- дополнительными источниками информации.

#### **Воспитывающие:**

- Воспитывать интерес к занятиям информатикой.
- Воспитывать культуру общения между учащимися.
- Формировать культуру безопасного труда при работе за компьютером.

## **Результаты освоения программы**

## *Личностные результаты*

К личностным результатам освоения информационных и коммуникационных технологий как инструмента в учёбе и повседневной жизни можно отнести:

 критическое отношение к информации и избирательность её восприятия;

 уважение к информации о частной жизни и информационным результатам других людей;

 осмысление мотивов своих действий при выполнении заданий с жизненными ситуациями;

 начало профессионального самоопределения, ознакомление с миром профессий, связанных с информационными и коммуникационными технологиями.

## *Метапредметные результаты*

*Регулятивные* универсальные учебные действия:

 освоение способов решения проблем творческого характера в жизненных ситуациях;

 формирование умений ставить цель – создание творческой работы, планировать достижение этой цели, создавать вспомогательные эскизы в процессе работы;

 оценивание получающегося творческого продукта и соотнесение его с изначальным замыслом, выполнение по необходимости коррекции либо продукта, либо замысла.

*Познавательные у*ниверсальные учебные действия:

поиск информации в индивидуальных информационных архивах учащегося, информационной среде образовательного учреждения, в федеральных хранилищах информационных образовательных ресурсов;

использование средств информационных и коммуникационных технологий для решения коммуникативных, познавательных и творческих задач.

*Коммуникативные* универсальные учебные действия:

создание гипермедиасообщений, включающих текст, набираемый на клавиатуре, цифровые данные, неподвижные и движущиеся, записанные и созданные изображения и звуки, ссылки между элементами сообщения;

подготовка выступления с аудиовизуальной поддержкой.

## *Предметные результаты*

## **1. Модуль «Ззнакомство с компьютером».**

В результате изучения данного модуля учащиеся должны знать:

как правильно и безопасно вести себя в компьютерном классе;

для чего нужны основные устройства компьютера;

уметь:

пользоваться мышью и клавиатурой;

запускать компьютерные программы и завершать работу с ними.

#### **2. Модуль «Знакомство с «Знакомство с программным обеспечением: файлы и папки (каталоги).**

В результате изучения данного модуля учащиеся должны знать:

что такое полное имя файла;

уметь:

создавать папки (каталоги);

удалять файлы и папки (каталоги);

копировать файлы и папки (каталоги);

перемещать файлы и папки (каталоги).

## **3.Модуль «Создание текстов».**

В результате изучения данного модуля учащиеся должны уметь:

набирать текст на клавиатуре;

 сохранять набранные тексты, открывать ранее сохраненные текстовые документы и редактировать их;

копировать, вставлять и удалять фрагменты текста;

устанавливать шрифт текста, цвет, размер и начертание букв.

При выполнении проектных заданий школьники будут учиться:

 подбирать подходящее шрифтовое оформление для разных частей текстового документа;

 составлять тексты при помощи компьютера, используя разное шрифтовое оформление.

## **4.Модуль «Создание рисунков».**

В результате изучения данного модуля учащиеся должны уметь:

 выполнять основные операции при рисовании с помощью одной из компьютерных программ;

сохранять созданные рисунки и вносить в них изменения.

При выполнении проектных заданий школьники будут учиться придумывать рисунок, предназначенный для какой-либо цели, и создавать его при помощи компьютера.

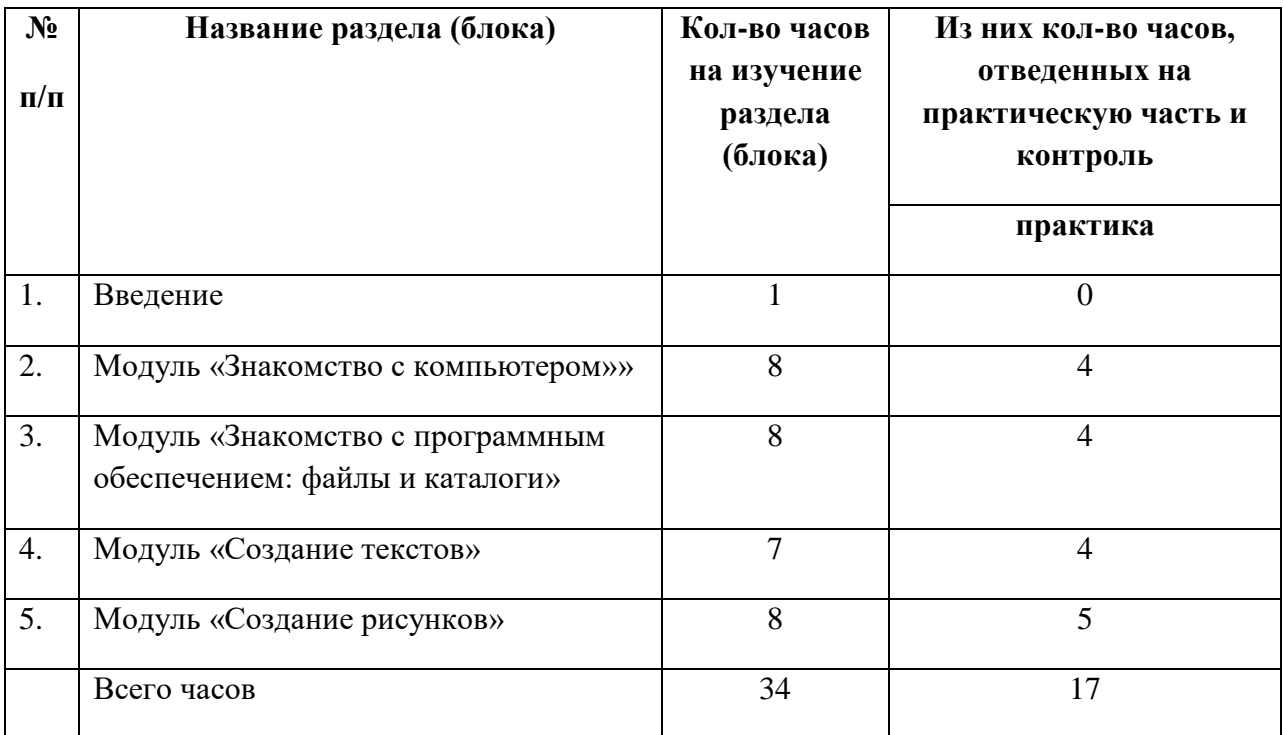

## **4. СОДЕРЖАНИЕ УЧЕБНОГО ПРЕДМЕТА**

#### **Формы текущего контроля знаний, умений, навыков; промежуточной и итоговой аттестации учащихся**

Все формы контроля по продолжительности рассчитаны на 10-15 минут. Текущий контроль осуществляется с помощью компьютерного практикума в форме практических работ и практических заданий.

Тематический контроль осуществляется по завершении крупного блока в форме тестирования или викторины.

#### **Перечень средств ИКТ, необходимых для реализации программы Аппаратные средства**

- Компьютер;
- Проектор;
- $\Pi$ ринтер;
- Модем

• Устройства вывода звуковой информации — наушники для индивидуальной работы со звуковой информацией

• Устройства для ручного ввода текстовой информации и манипулирования экранными объектами — клавиатура и мышь.

• Устройства для записи (ввода) визуальной и звуковой информации: сканер; фотоаппарат; видеокамера; диктофон, микрофон.

#### **Программные средства:**

- Операционная система Windows;
- Файловый менеджер (в составе операционной системы или др.);
- Антивирусная программа;
- Программа-архиватор;

• Интегрированное офисное приложение, включающее текстовый редактор, растровый и векторный графические редакторы, программу разработки презентаций и электронные таблицы;

- Простая система управления базами данных;
- Виртуальные компьютерные лаборатории;
- Система оптического распознавания текста;
- Мультимедиа проигрыватель
- Система программирования;
- Браузер;
- Программа интерактивного общения;

# **5. Тематическое планирование**

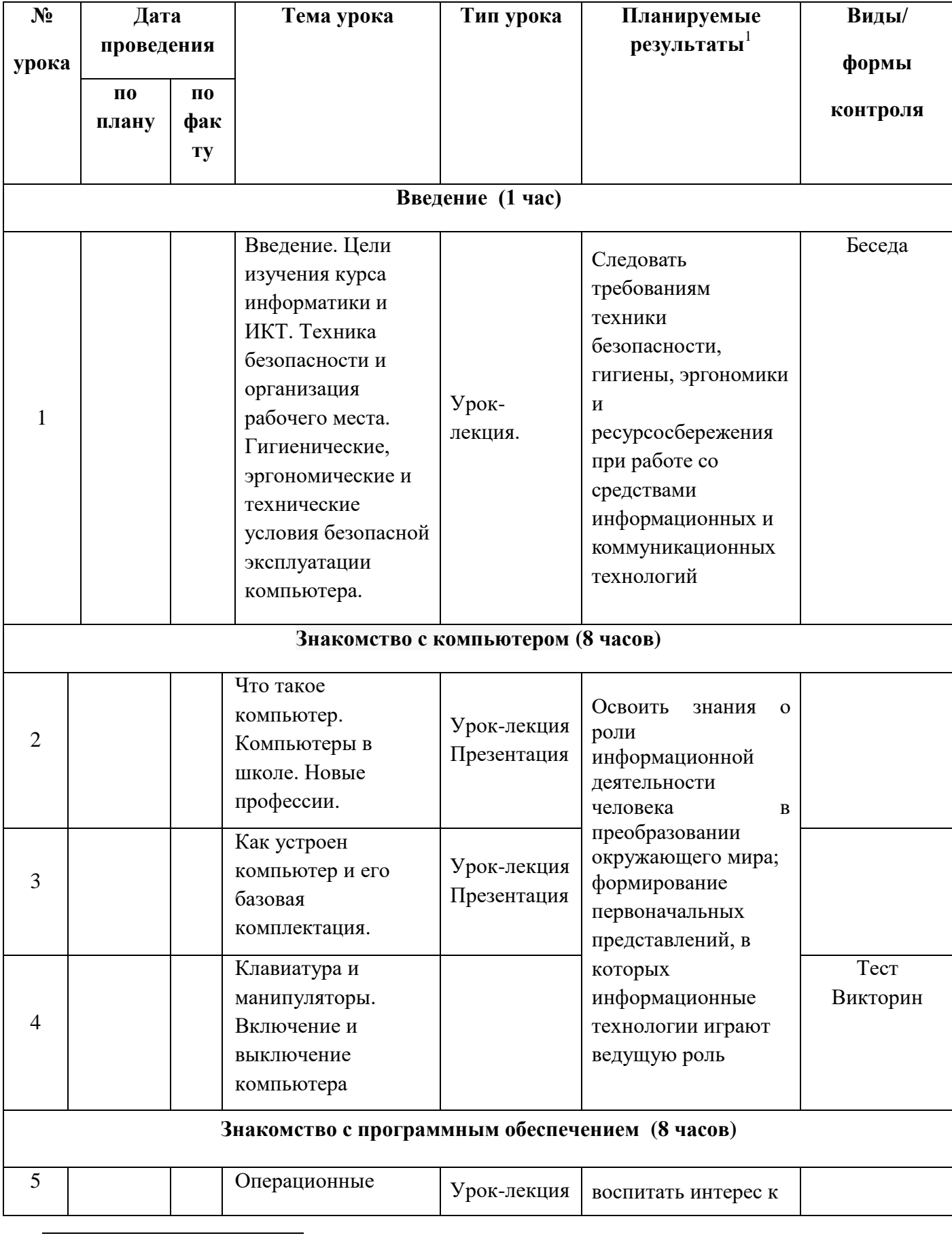

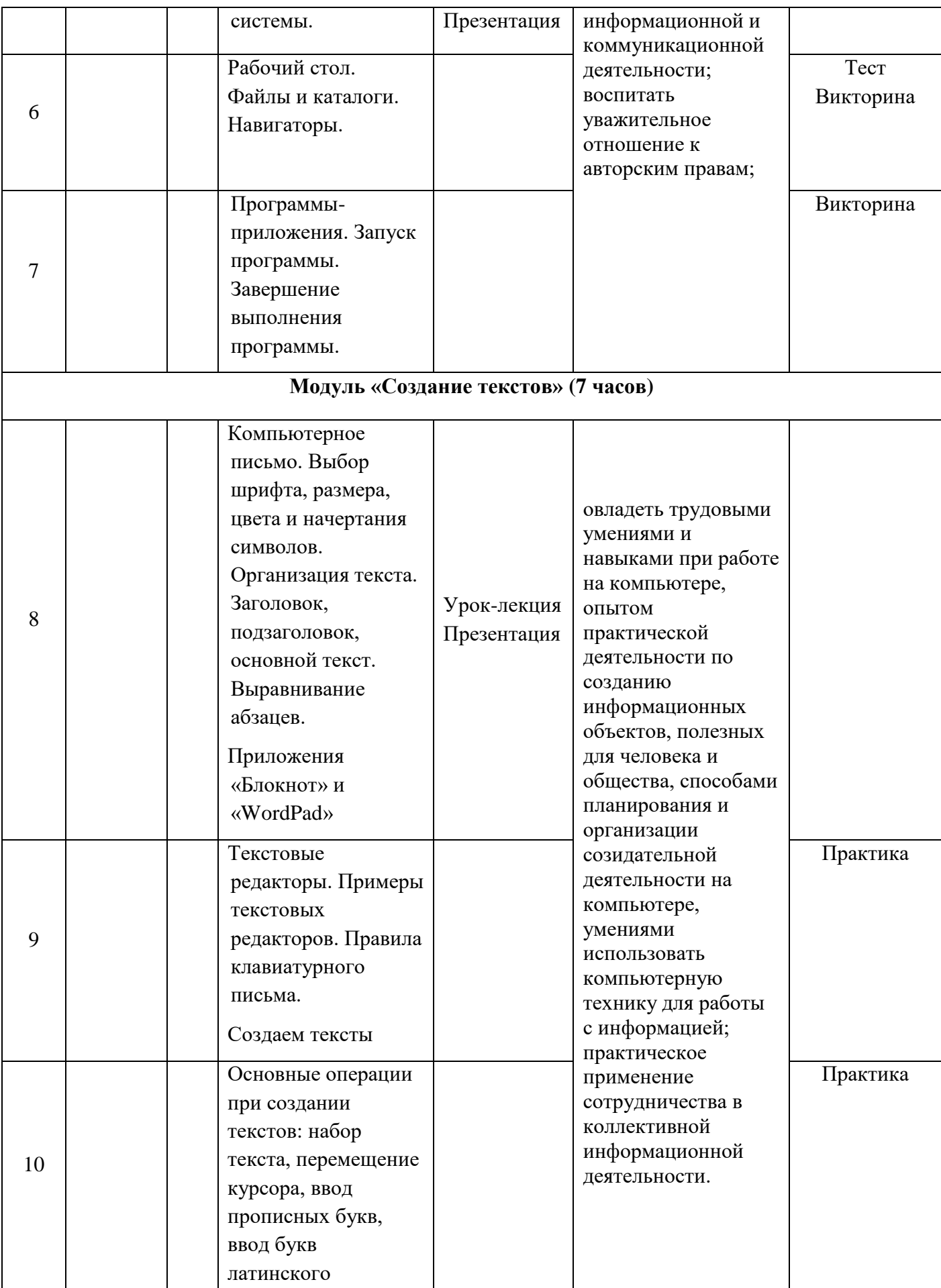

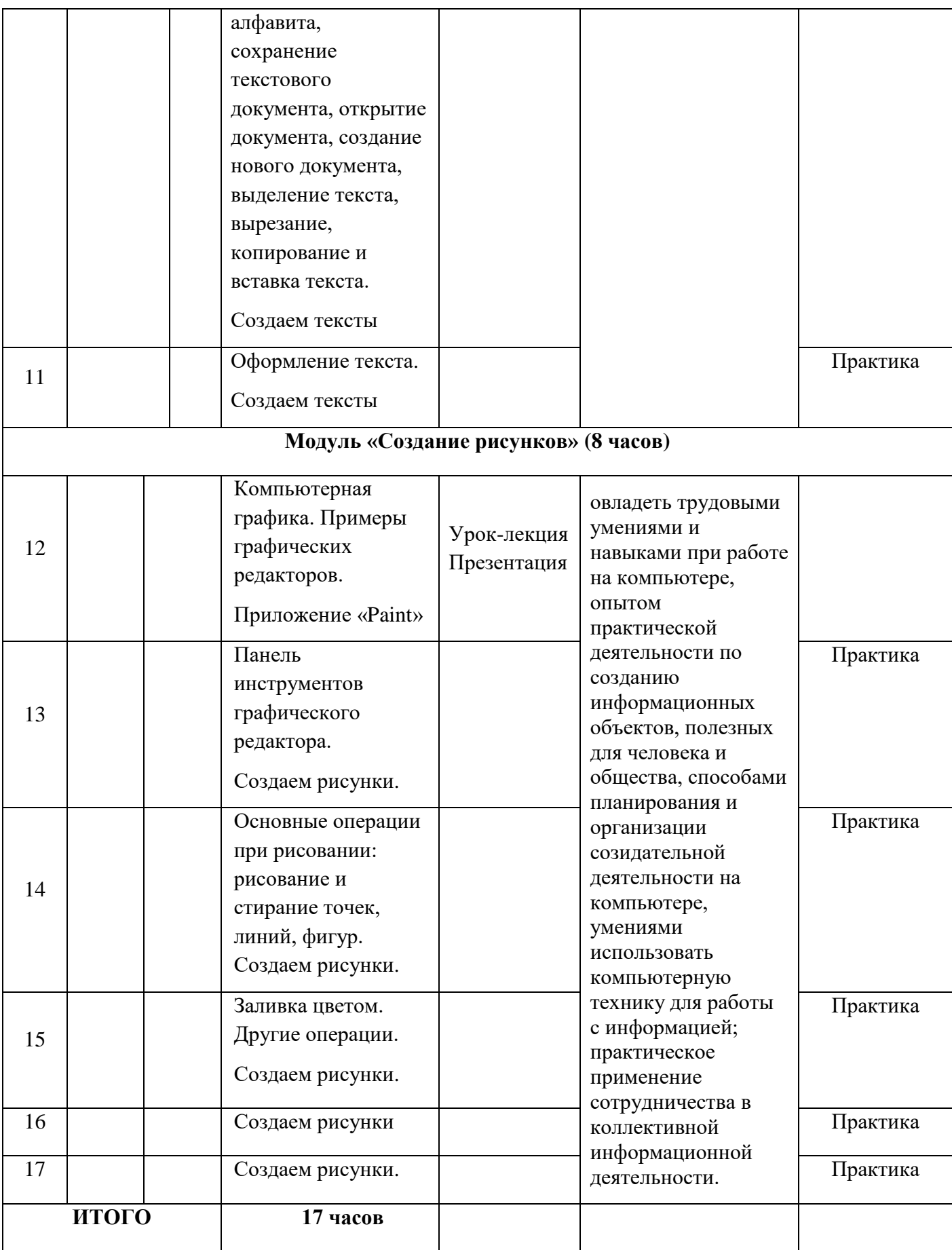

## **Лист корректировки календарно-тематического планирования**

Предмет Мой инструмент - компьютер Класс 5 Учитель Сайфулин Р.Р.

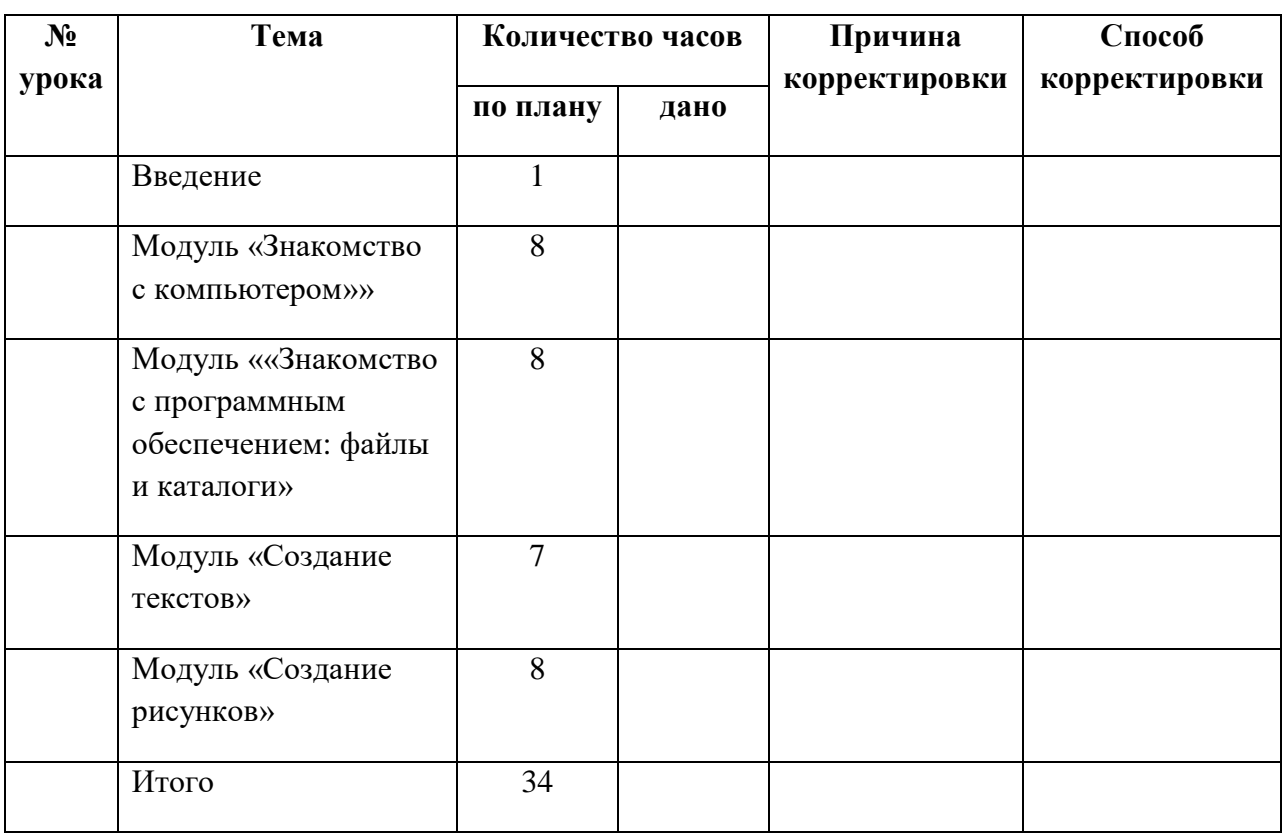

## **2021-2022 учебный год**